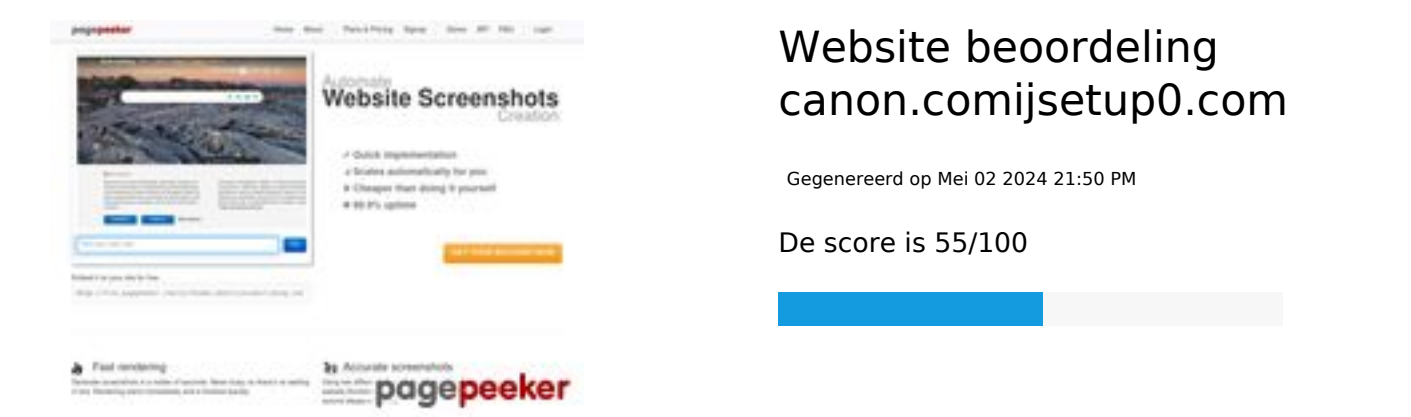

## **SEO Content**

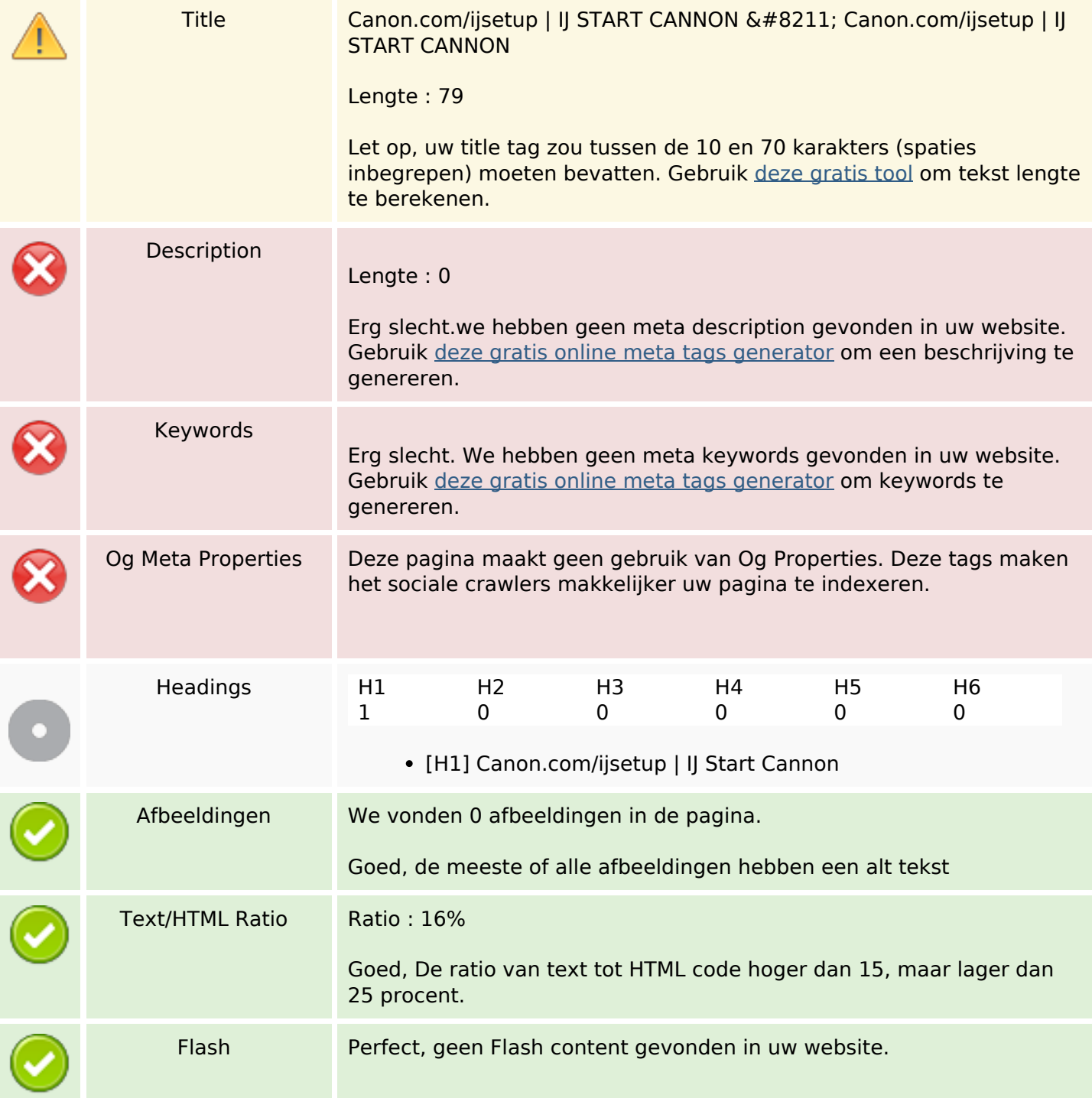

# **SEO Content**

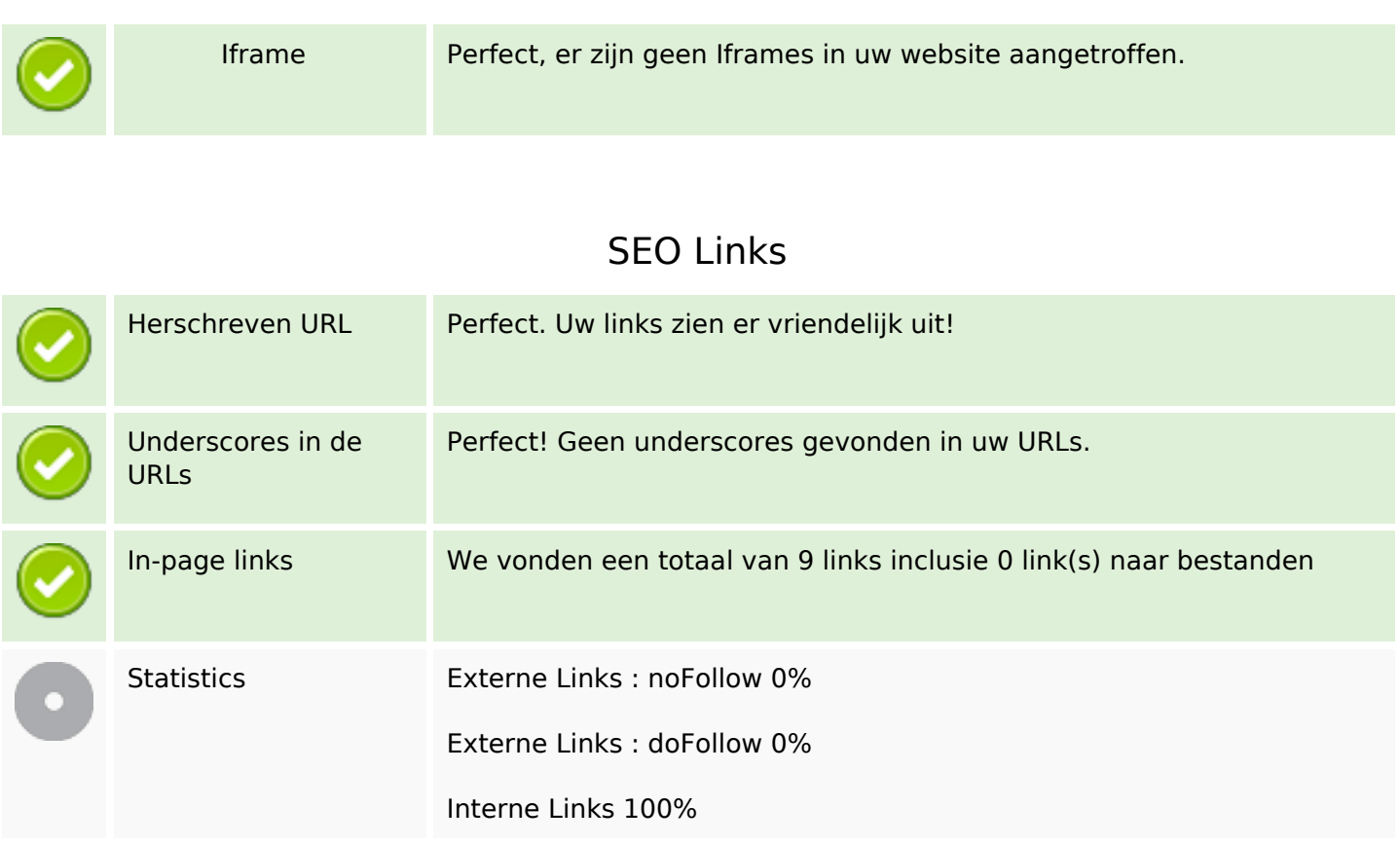

# **In-page links**

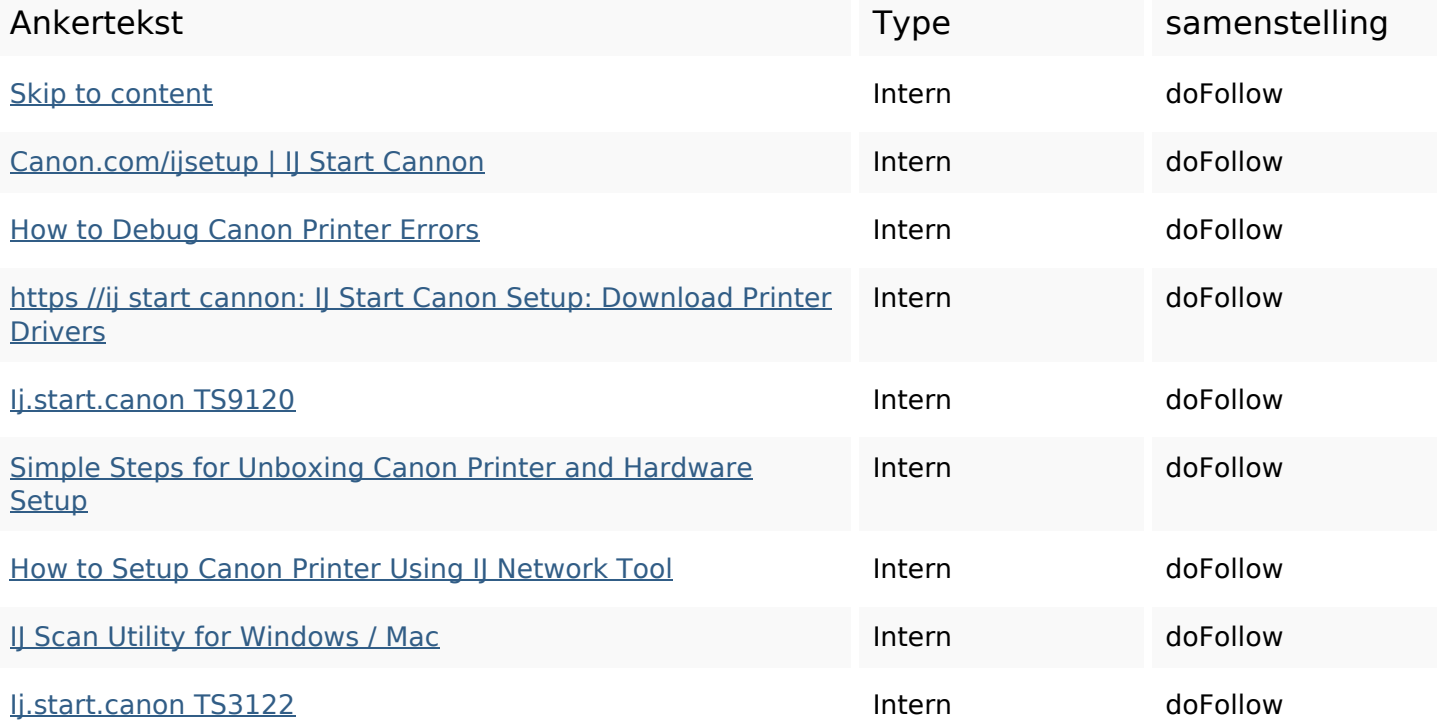

## **SEO Keywords**

Keywords Cloud connection button click wi-fi **Step** canon now printer wireless setup

### **Keywords Consistentie**

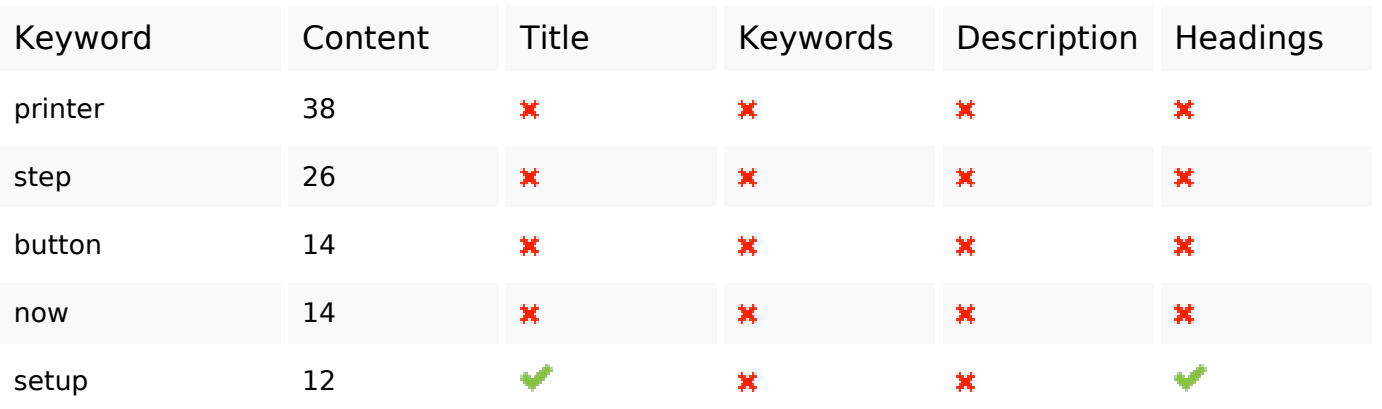

### **Bruikbaarheid**

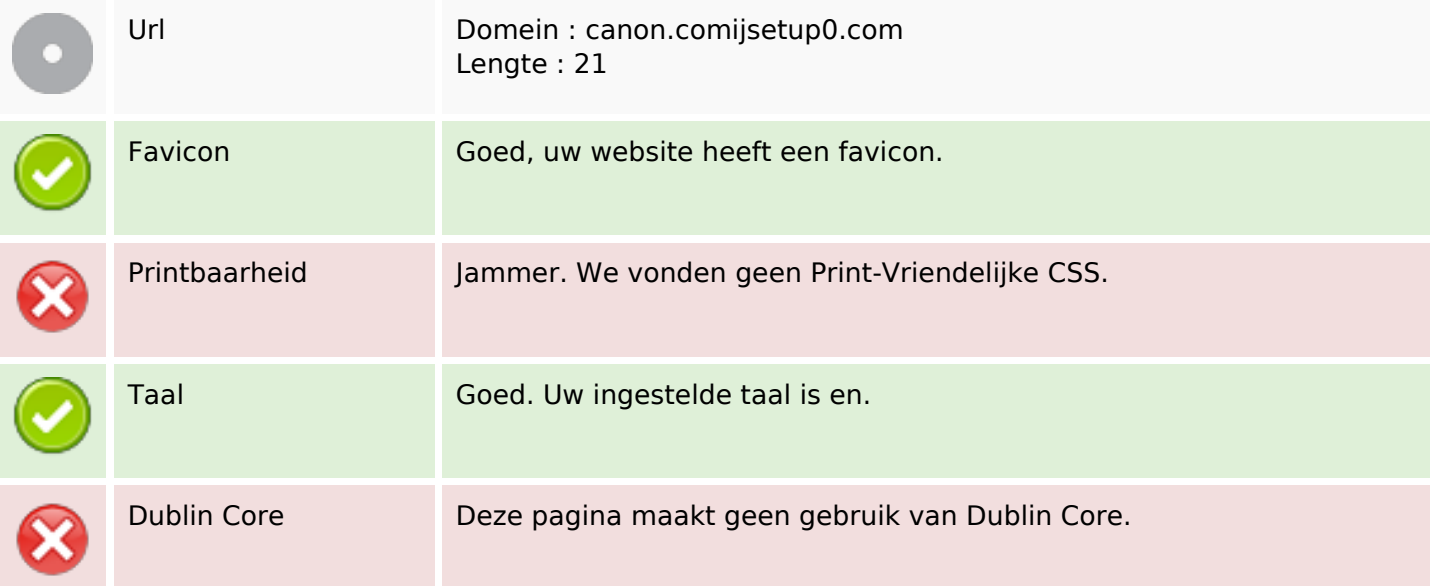

#### **Document**

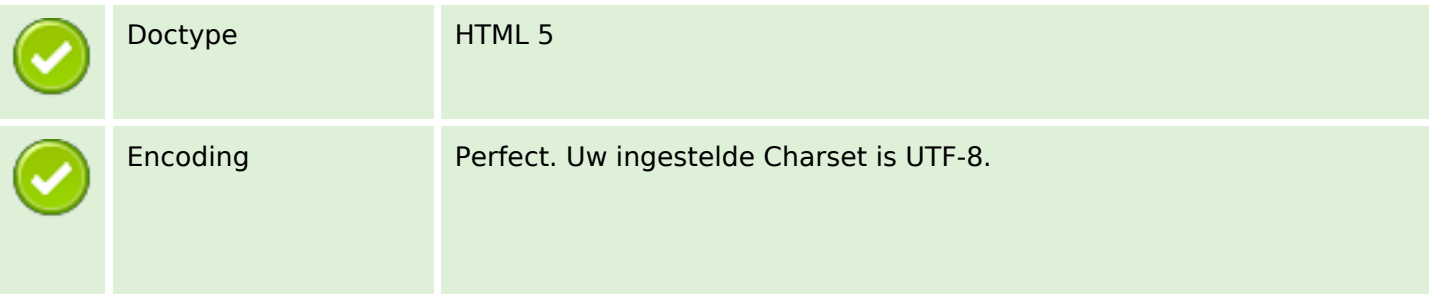

### **Document**

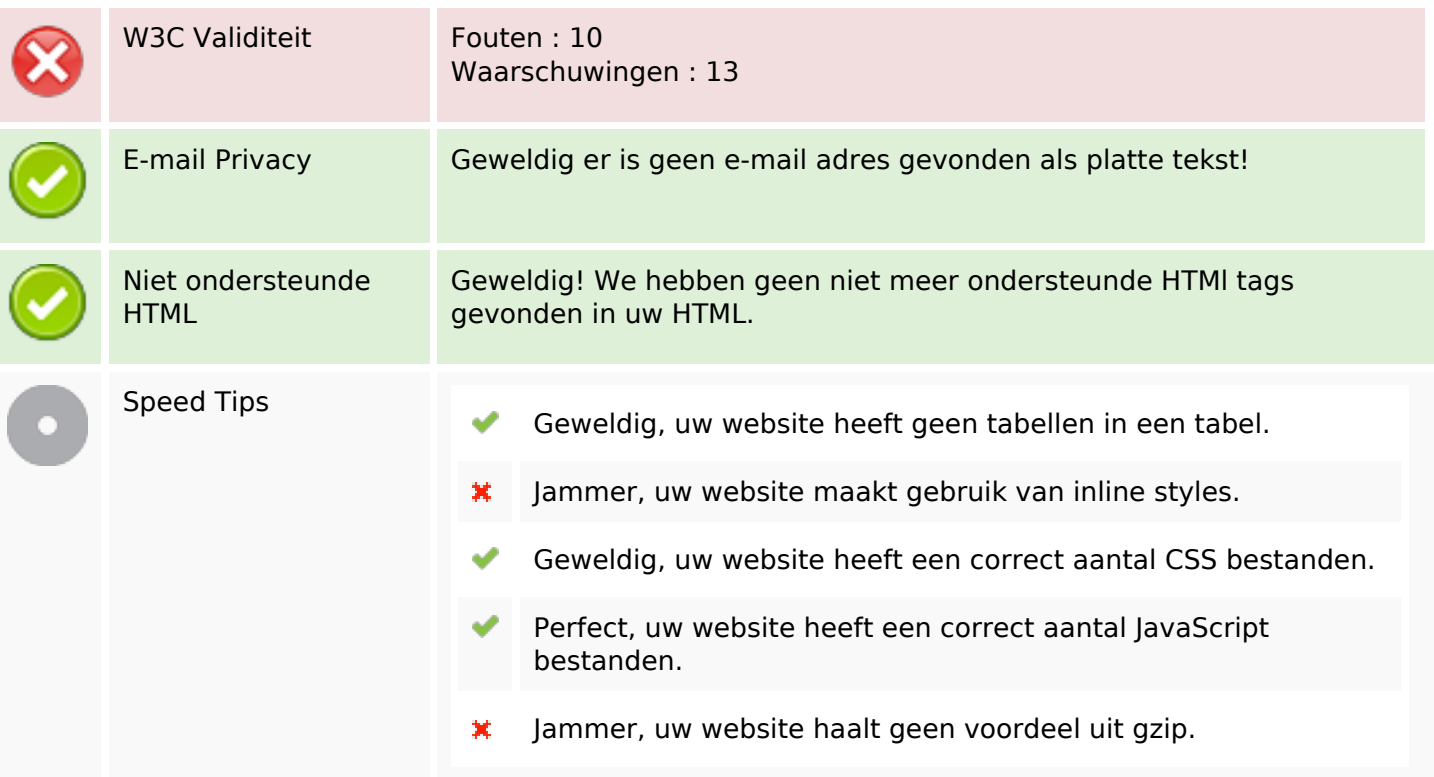

## **Mobile**

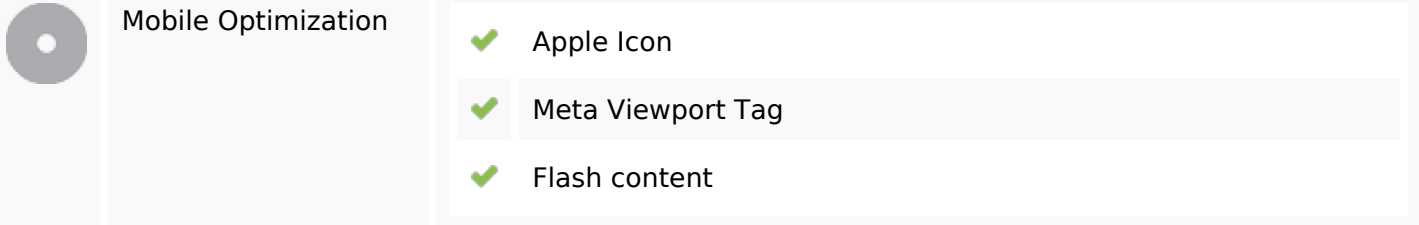

# **Optimalisatie**

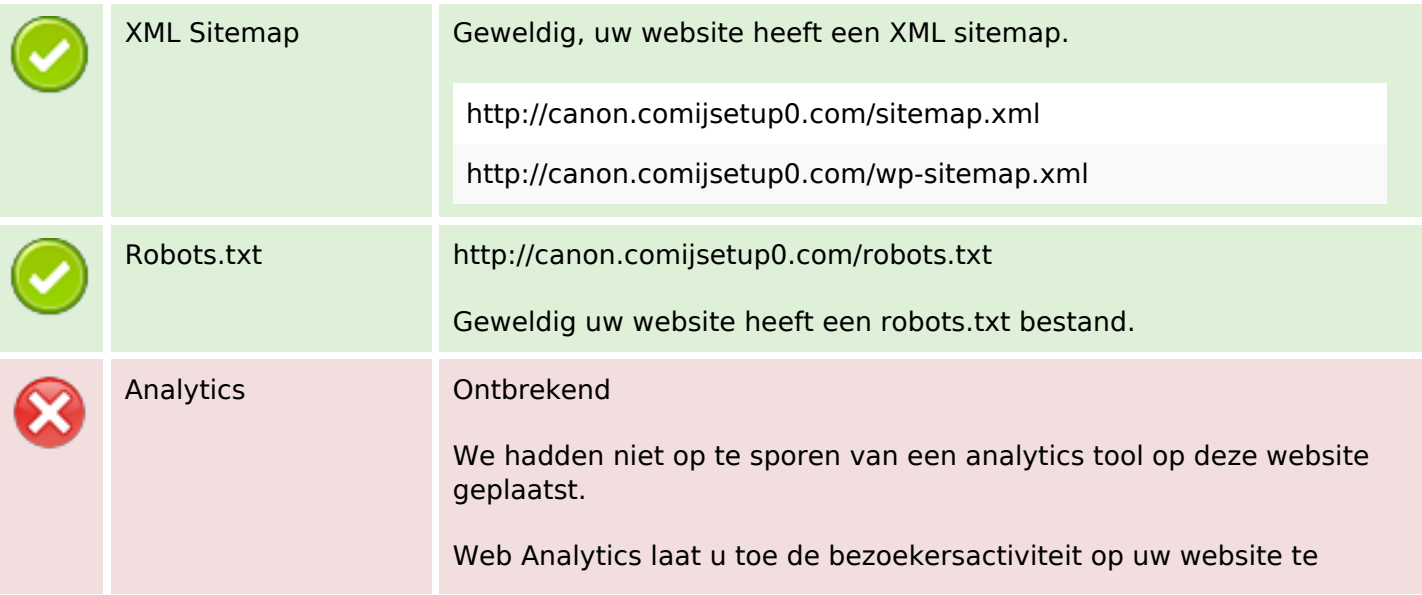

## **Optimalisatie**

meten. U zou minstens 1 Analytics tool geïnstalleerd moeten hebben en een extra tool voor de bevestiging van de resultaten.